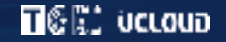

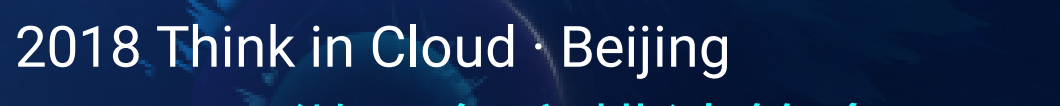

START

# 容器、DevOps、微服务之排沙简金

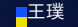

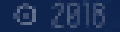

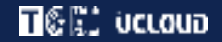

#### UMCloud PaaS平台

#### 容器云与服务化体系

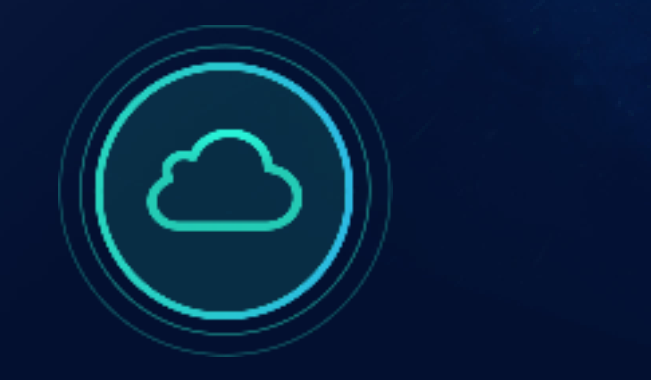

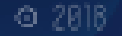

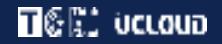

#### ■ 打造敏捷响应、随需而变的IT平台能力更好地支撑业务 PaaS平台建设目标

应用

■ 提供伸缩弹性可控、质量可靠稳定的轻量型容器云平台 实现应用快速交付,提升运维效率,减少运维工作量

用户友好度及易用度高,降低学习和使用成本

#### ■ 敏捷响应 ■ 随需而变

支撑企业前台及中台灵活多变、各种体量的业务应用 \_\_\_\_\_提供微服务应用治理工具及服务,使开发人员专注于业务功能的开发,提升开发效率

**n**©ki ucuqua

## PaaS平台生态架构图

PaaS原则 : 即长远又务实 , 即有广度又有深度

容器云 ≠ PaaS

横向更广 : 长远看要形成PaaS平台生态 , 支持各种应用场景

纵向更深 : 眼前看容器云平台功能需更加产品化 、丰富化

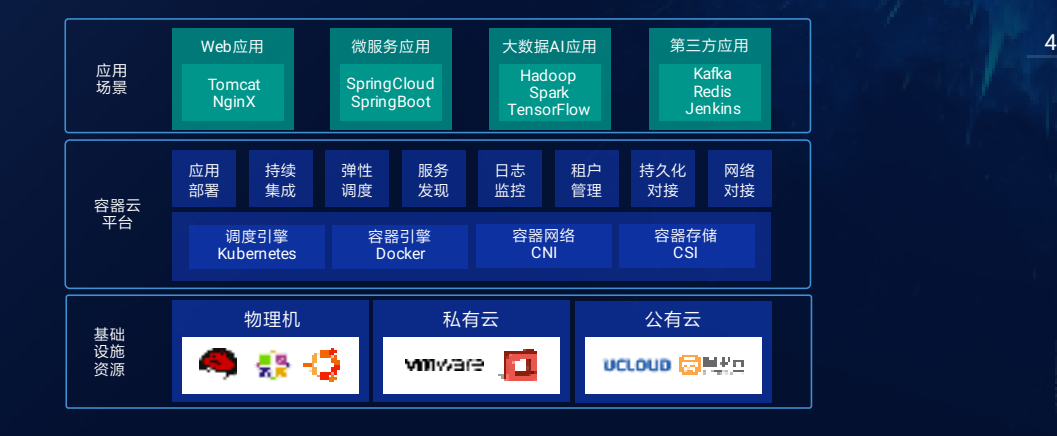

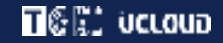

容器云平台实现IT敏捷响应

■ 全生命周期管理 : 容器云平台以应用为中心进行应用程序全生命周期管理,区别于VMware、OpenStack等<br>以资源为中心进行资源全生命周期管理

轻量型:容器比虚拟机轻量很多,能做到快速启动、销毁

付; 容器云平台 简易度:容器为应用屏蔽异构执行环境,能做到一次编译多处运行,大大简化了应用运行时维护的复杂度 快速交付 : 容器镜像把程序和依赖统一管理,极大方便了应用交付,使得容器化应用实现快速交付  $\mathbf{u}$ 

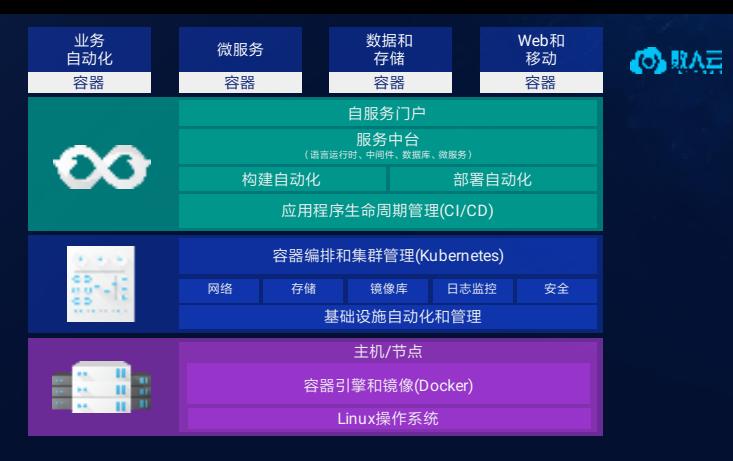

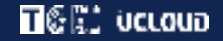

#### 集 群 资 源 管 理

C P U 、 内 存 容 器 实 例 数 量 /P o d s 存储卷数量、存储空间 其他容器相关资源镜像、配置、副本、秘钥等等 集群资源管理包括如下资源类型

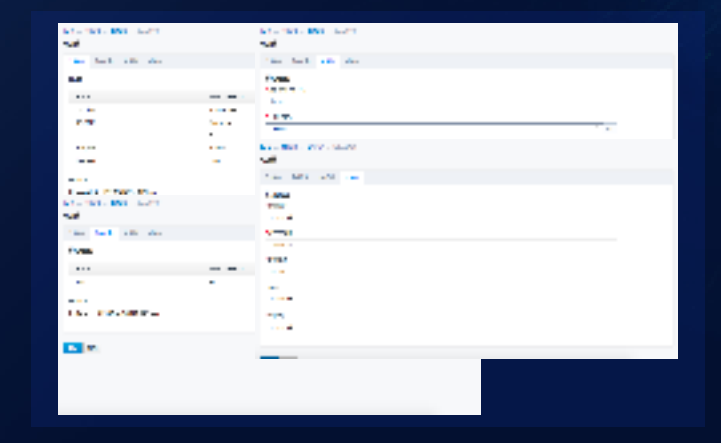

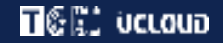

#### 租 户 资 源 管 理

C P U 、 内 存 容器实例数量/Pods 存储卷数量、存储空间 其他容器相关资源镜像、配置、副本、秘钥等等 租 户 资 源 管 理

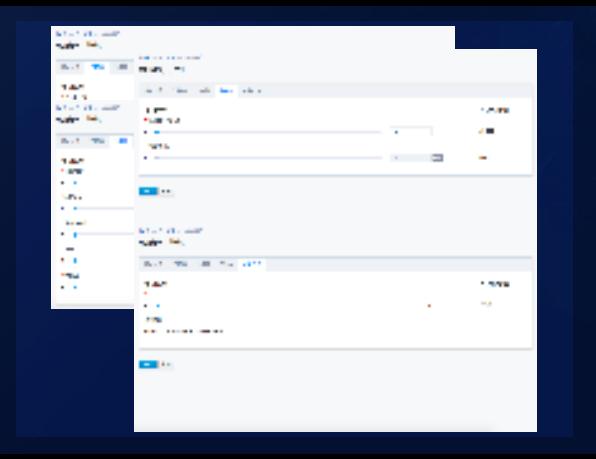

 $\overline{\phantom{a}}$ 

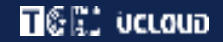

#### 租户权限管理

对接组织架构树 细 粒 度 权 限 分 配 支 持 角 色 定 义 系 统 管 理 员 租户管理员 普 通 用 户

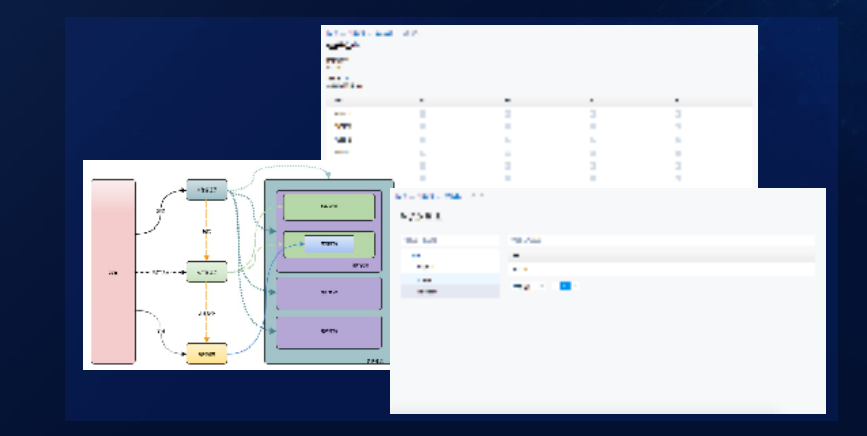

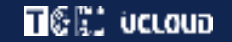

#### 持续集成/持续交付 CI/CD

代码仓库实现代码集成 持续编译保证编译集成 单元测试保证一个模块功能集成 集成测试保证多个模块功能集成 生产交付才是把所有人的工作真正集成 持续集成就是不断的尝试在一起

基于容器的CI/CD要求在CI/CD的各个阶段尽可能使用容器以保证

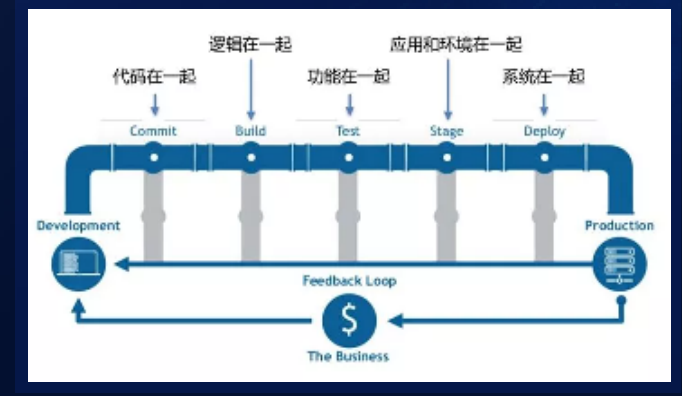

 $\mathbf{T} \mathbb{G} \mathbb{G}$  is the computation of  $\mathbf{T} \mathbb{G}$ 

 $Q$  2018

# 持续集成/持续交付 CI/CD<br>■<sup><sub>簡選</sup></sup></sub>

构 建 管 道 ■ 镜像

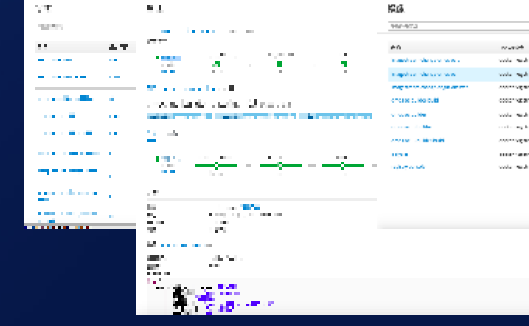

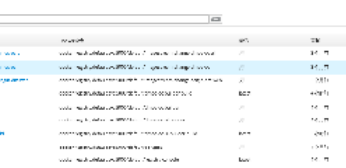

**STATISTICS** 

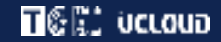

# 基于容器云构建服务化体系

服务化体系支持业务应用实现随需而变

各种应用服务和系统工具统一积累/运行在容器云平台形成服务中台 前台应用可以基于中台提供的服务进行集成和二次开发,减少重复工作,进而做到IT随需 而变

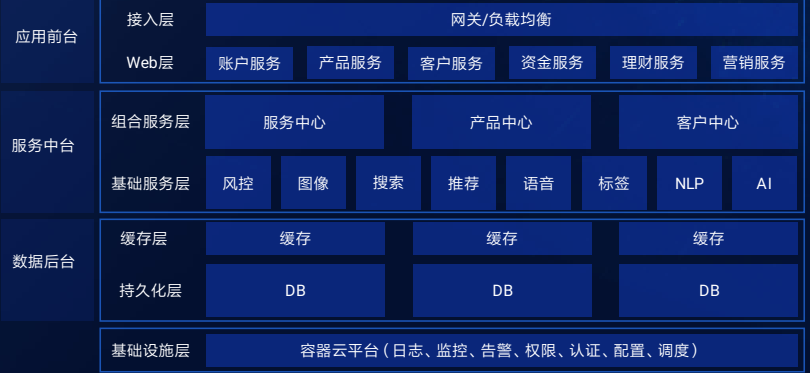

 $\mathbf{T} \mathbb{G} \mathbb{G}'$  decoup

#### 如何构建服务化体系

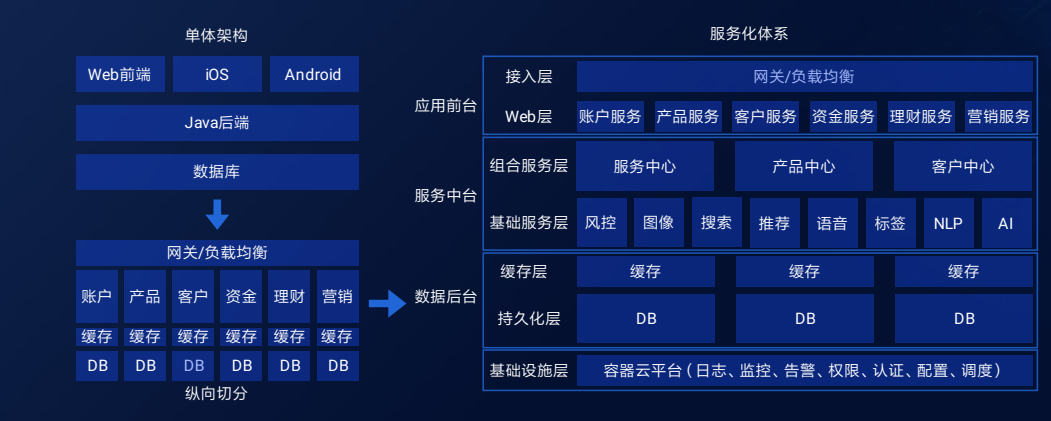

1 2

 $Q$  2818

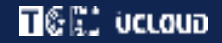

### 应用管理-应用目录

应 用 目 录

一键部署多种容器化应用 多种预定义的应用模板 自定义应用模板

方便集成测试系统部署

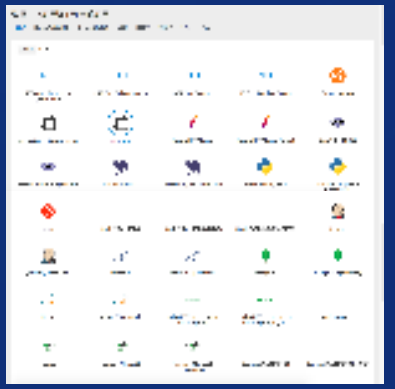

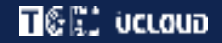

#### 应用管理-应用发布

一 键 部 署

编 排 脚 本

自 定 义 发 布

资 源 限 制 健康检查 自动扩缩 持久化 负载均衡 、 路由

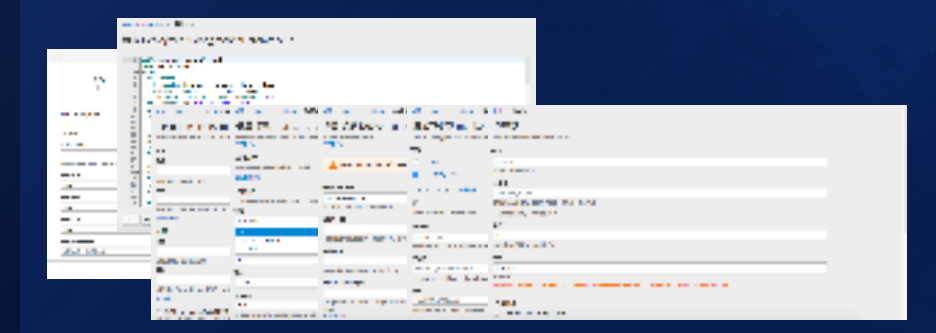

 $\mathbf{T} \mathbb{G} \mathbb{G}'$  decoup

 $Q$  2818

#### 应用管理-应用展示

应用展示

应用列表 部署方案 应用详情 实例详情 服务地址 路由配置

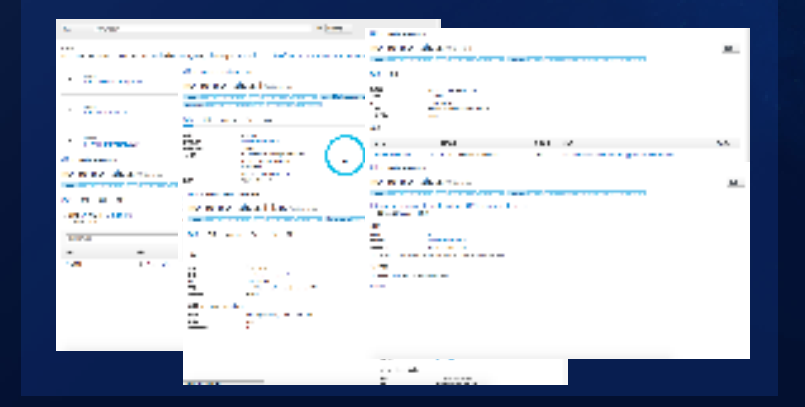

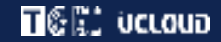

#### 某客户案例部署图

部 署 规 模 两 套 集 群:A P P 区 、 W e b 区 上 百 台 物 理 服 务 器 三千个容器应用实例

数百个业务应用

容器云平台最佳实践 应用快速发布 、CICD 、蓝绿部署

服务化体系最佳实践 SpringCloud、负载均衡、配置管理

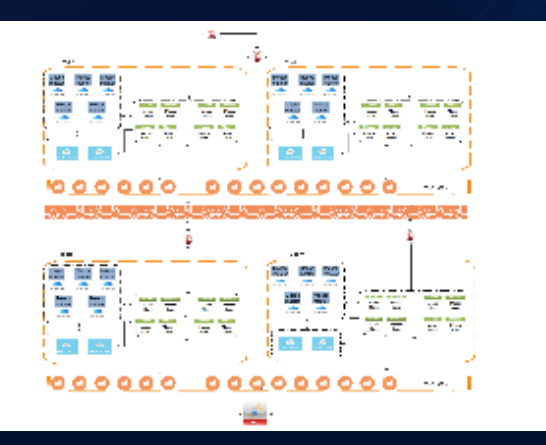

 $\mathbf{T} \mathbb{G}$  is the computation of  $\mathbf{T} \mathbb{G}$ 

#### 应 用 快 速 发 布

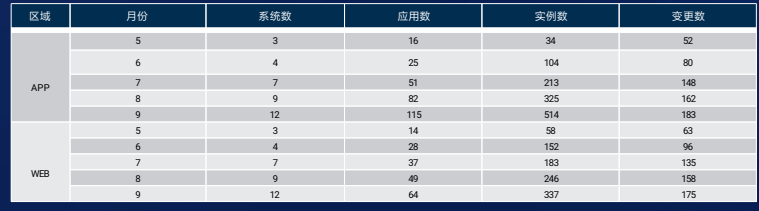

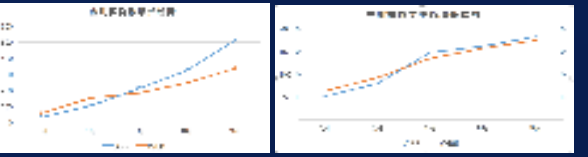

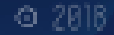

 $\mathbf{T} \mathbb{G} \mathbb{G}$  , veloup

#### CI/CD流程

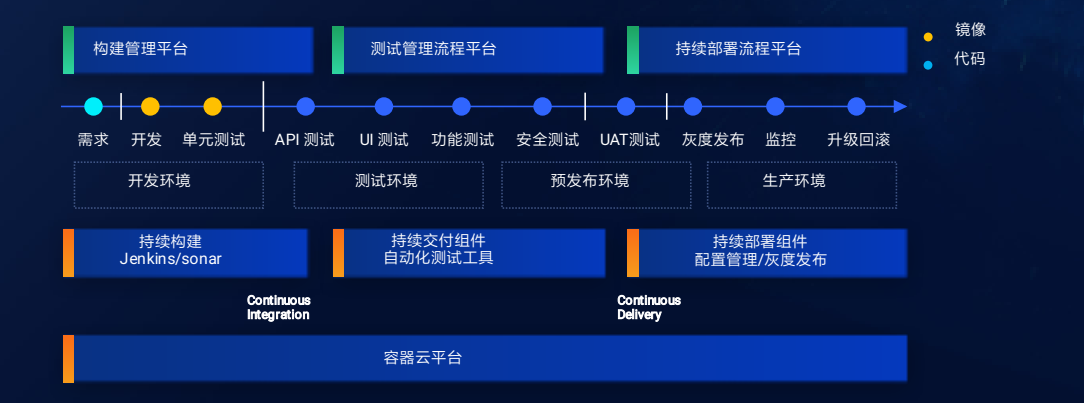

 $|18|$ 

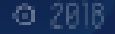

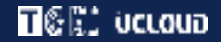

# WAR JAR 基于Java war包的持续发布

#### 对开发过程侵入少,开发人员无需了解容器

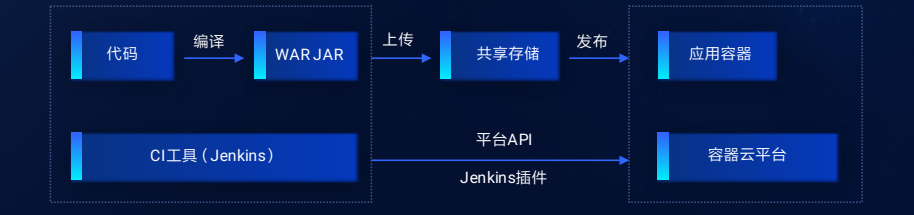

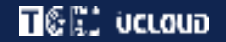

#### 基于镜像的持续发布

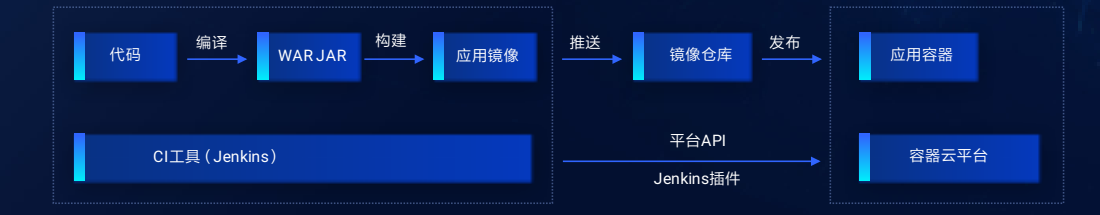

**T**CR: vcLoud

### 蓝 绿 部 署

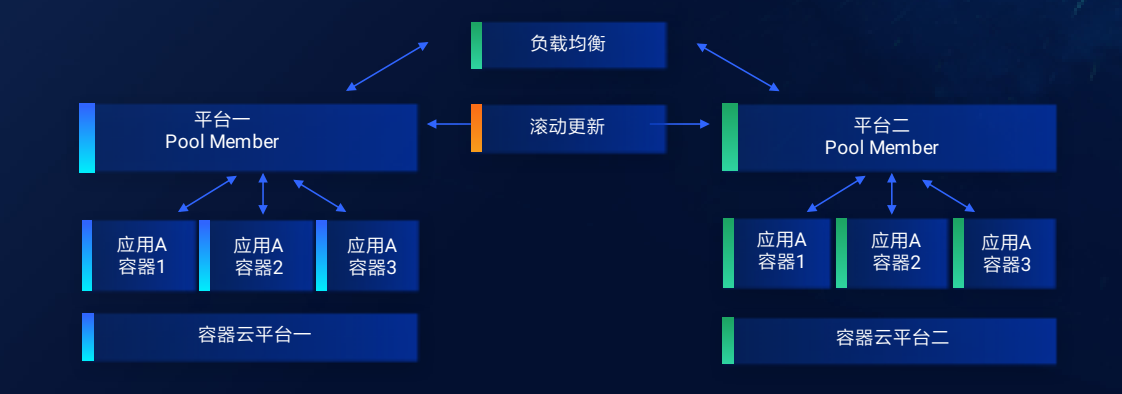

2 1

 $Q$  2818

**T**&R: vcloup

 $Q$  2818

# 对 接 存 储

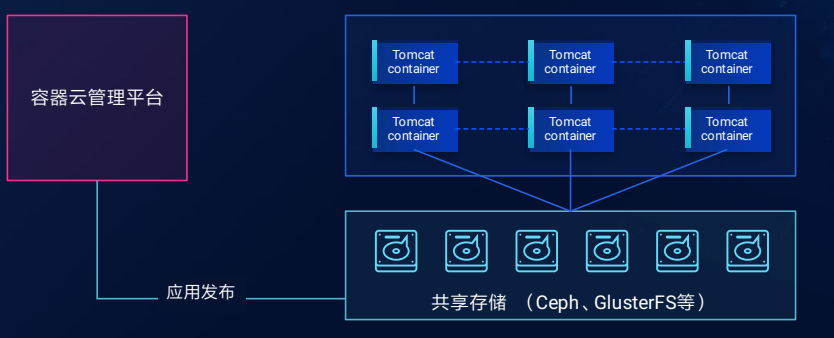

**T**CR: valoud

 $Q$  2818

## 支持SpringCloud 微 服 务 应 用

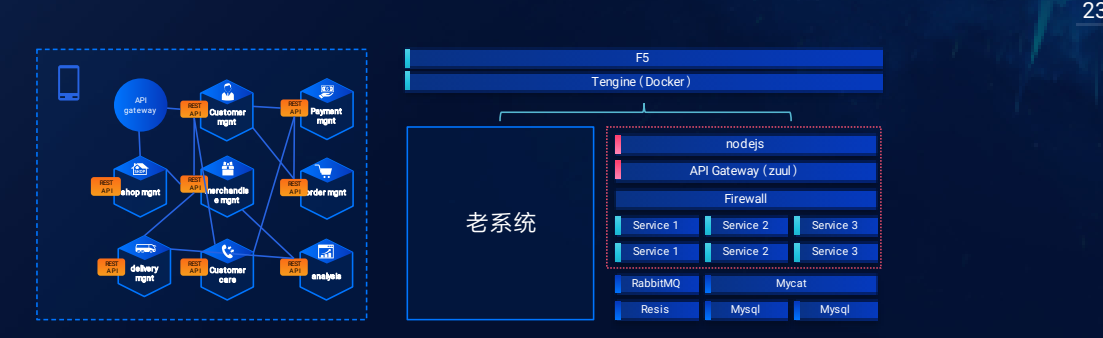

**T**CR: valoud

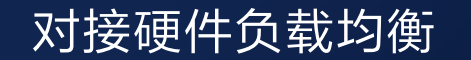

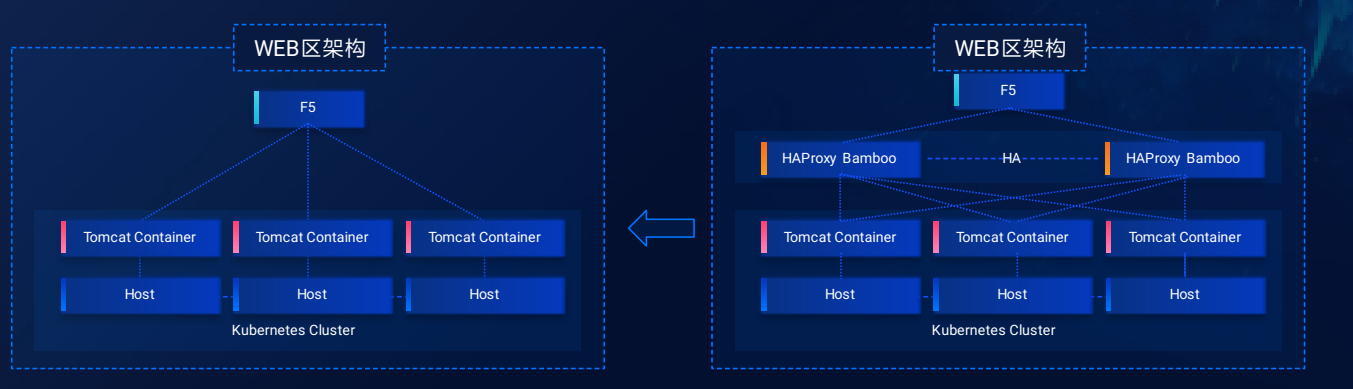

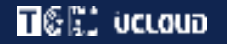

#### 配置 置管 管理 理

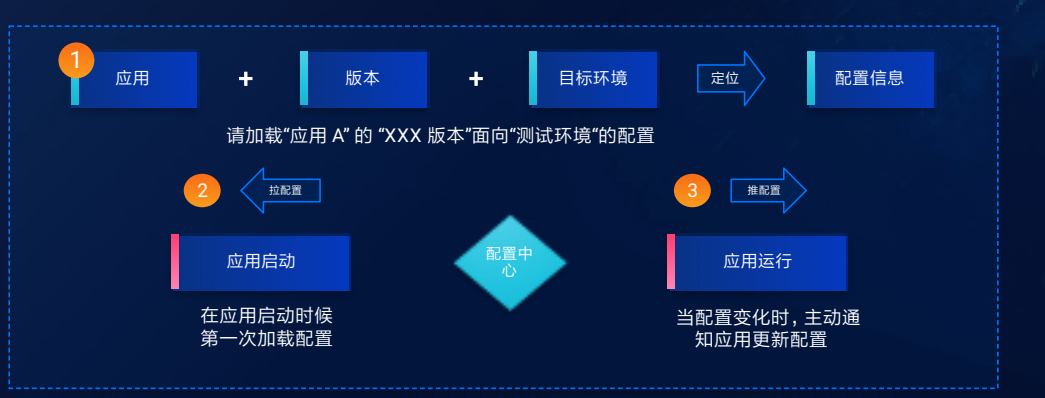

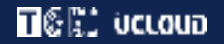

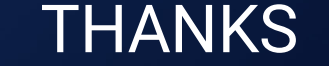

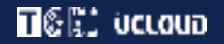

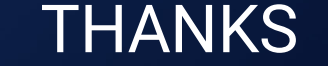

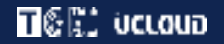

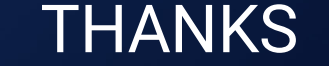